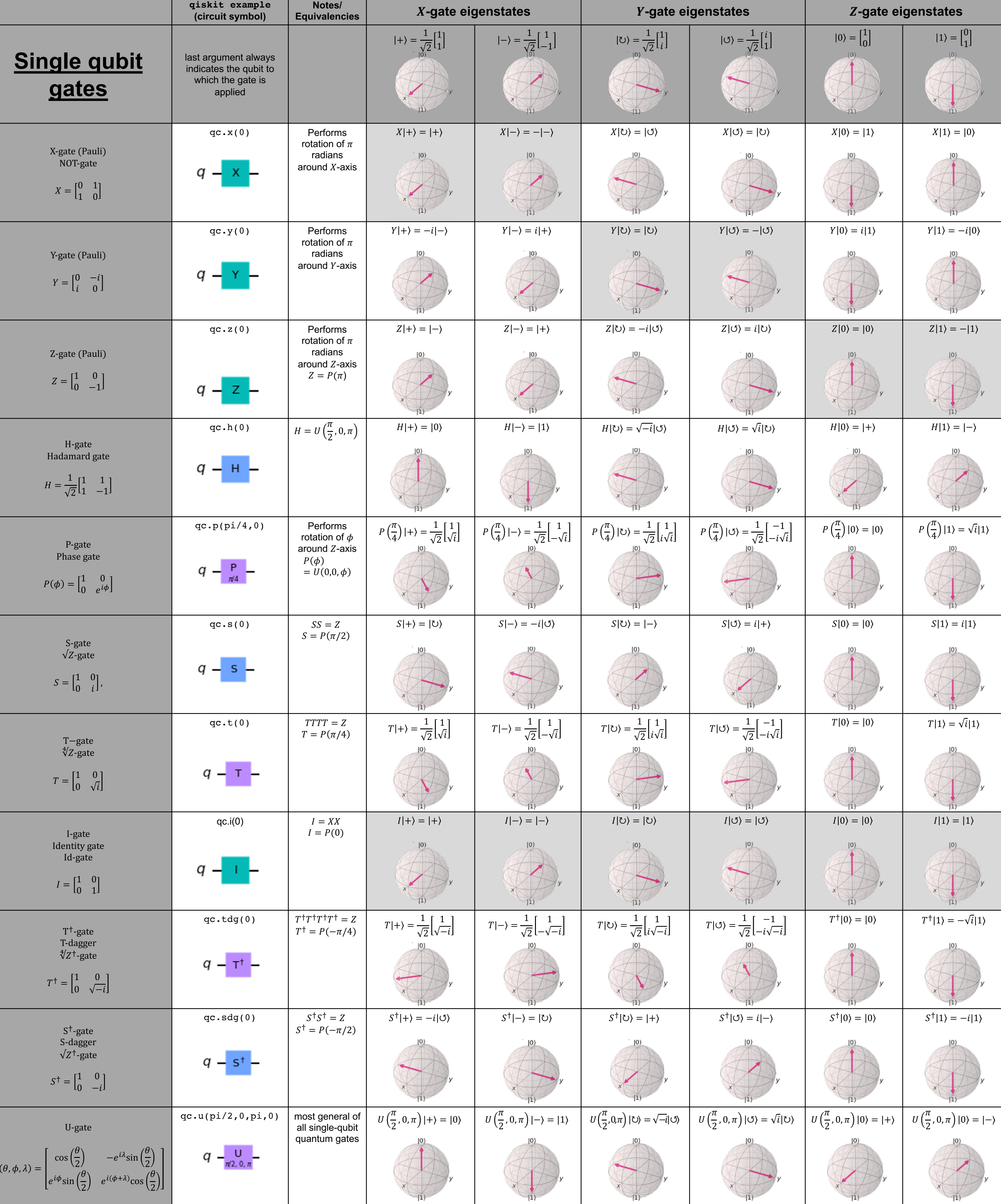

 $\overline{U}$